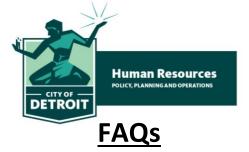

# 1. What is PowerDMS?

PowerDMS is an online policy warehouse that will store all of the City's policies online.

# 2. Why do I have to use this?

This software has been designated as the City's one-stop-shop for policies. This is a requirement for all employees to ensure compliance with new and updated City policies.

# 3. How do I login into the system?

Reference your <u>User Guide</u> for additional details.

Visit <u>www.powermds.com</u> or download the PowerDMS App.

- a) Click 'Login',
- b) Enter the Site Key 'Detroit'
- c) Enter your Ulti ID (numbers only)
- d) Enter password: Detroit2020

### 4. If I don't have access to my email how can I access PowerDMS?

Your Department Director has been provided with your login information.

### 5. How often will I have to login to the system?

You can login to PowerDMS at any time. You will be required to login each time a Citywide policy is uploaded to the system.

### 6. Is PowerDMS mandatory Citywide?

Yes.

# 7. What happens if I don't sign off on the documents?

You will not be in compliance with the City's policies, notification will be sent to your Director, and you will continue to receive alerts.

### 8. Who should I contact if I have questions?

Please contact <a href="mailto:powerdmsadmin@detroitmi.gov">powerdmsadmin@detroitmi.gov</a>.

### 9. How can I reset my password?

Please click here for the <u>User Guide</u> or follow the steps below:

- Click the forgot password button and follow prompts.
- Contact DoIT HelpDesk by emailing <a href="mailto:servicedesk@detroitmi.gov">servicedesk@detroitmi.gov</a>.